## **Financial Toolbox™ Release Notes**

#### **How to Contact MathWorks**

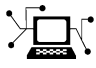

 $\omega$ 

www.mathworks.com Web comp.soft-sys.matlab Newsgroup www.mathworks.com/contact\_TS.html Technical Support

bugs@mathworks.com Bug reports

suggest@mathworks.com Product enhancement suggestions doc@mathworks.com Documentation error reports service@mathworks.com Order status, license renewals, passcodes info@mathworks.com Sales, pricing, and general information

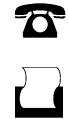

 $\mathbf{\times}$ 

508-647-7001 (Fax)

508-647-7000 (Phone)

#### The MathWorks, Inc. 3 Apple Hill Drive Natick, MA 01760-2098

For contact information about worldwide offices, see the MathWorks Web site.

*Financial Toolbox™ Release Notes*

© COPYRIGHT 2005–2014 by The MathWorks, Inc.

The software described in this document is furnished under a license agreement. The software may be used or copied only under the terms of the license agreement. No part of this manual may be photocopied or reproduced in any form without prior written consent from The MathWorks, Inc.

FEDERAL ACQUISITION: This provision applies to all acquisitions of the Program and Documentation by, for, or through the federal government of the United States. By accepting delivery of the Program or Documentation, the government hereby agrees that this software or documentation qualifies as commercial computer software or commercial computer software documentation as such terms are used or defined in FAR 12.212, DFARS Part 227.72, and DFARS 252.227-7014. Accordingly, the terms and conditions of this Agreement and only those rights specified in this Agreement, shall pertain to and govern the use, modification, reproduction, release, performance, display, and disclosure of the Program and Documentation by the federal government (or other entity acquiring for or through the federal government) and shall supersede any conflicting contractual terms or conditions. If this License fails to meet the government's needs or is inconsistent in any respect with federal procurement law, the government agrees to return the Program and Documentation, unused, to The MathWorks, Inc.

#### **Trademarks**

MATLAB and Simulink are registered trademarks of The MathWorks, Inc. See [www.mathworks.com/trademarks](http://www.mathworks.com/trademarks) for a list of additional trademarks. Other product or brand names may be trademarks or registered trademarks of their respective holders.

#### **Patents**

MathWorks products are protected by one or more U.S. patents. Please see [www.mathworks.com/patents](http://www.mathworks.com/patents) for more information.

## **Contents**

## **[R2014a](#page-6-0)**

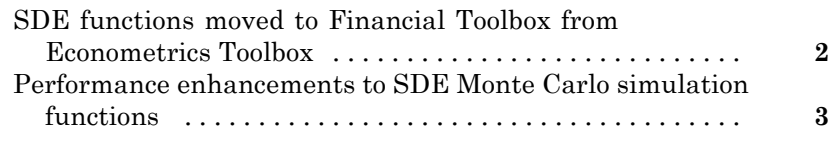

## **[R2013b](#page-10-0)**

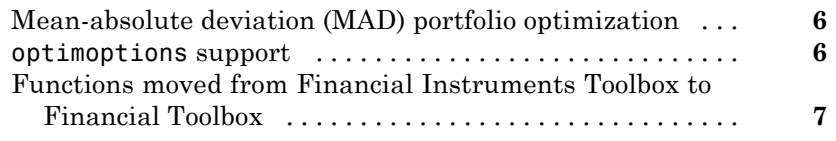

## **[R2013a](#page-14-0)**

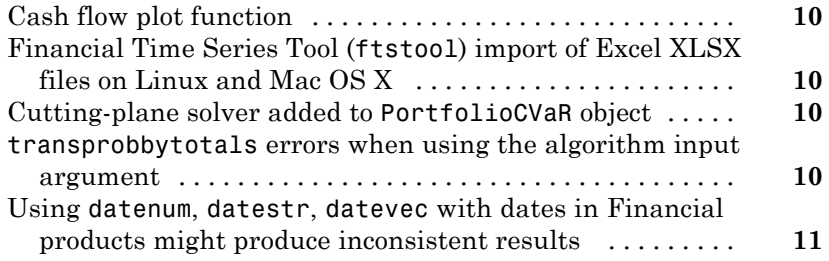

### **[R2012b](#page-18-0)**

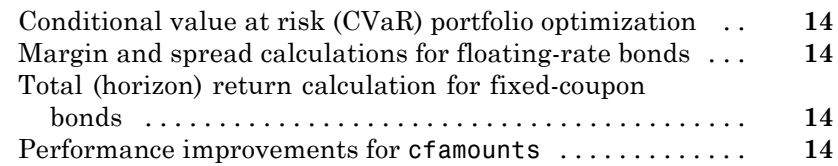

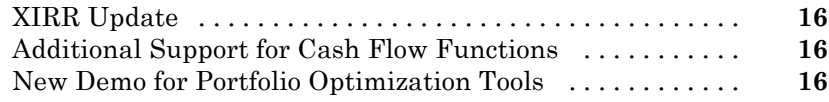

## **[R2011b](#page-22-0)**

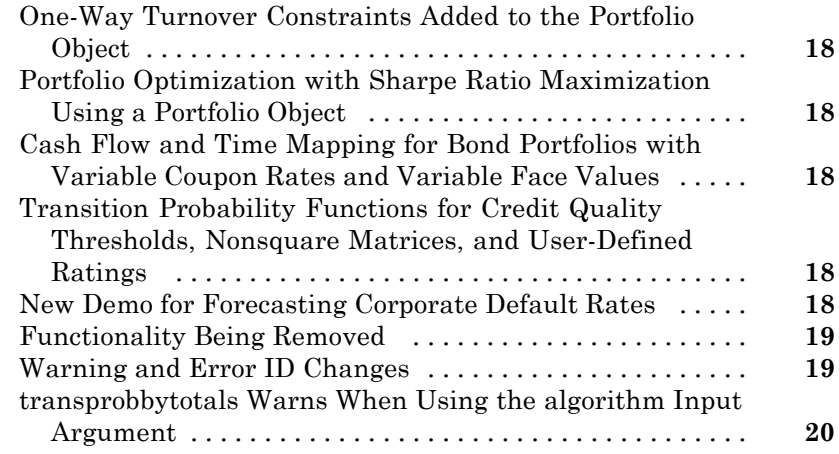

## **[R2011a](#page-26-0)**

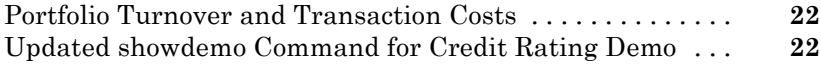

### **[R2010b](#page-28-0)**

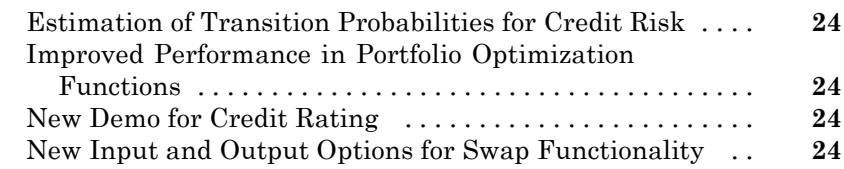

[No New Features or Changes](#page-30-0)

### **[R2009b](#page-32-0)**

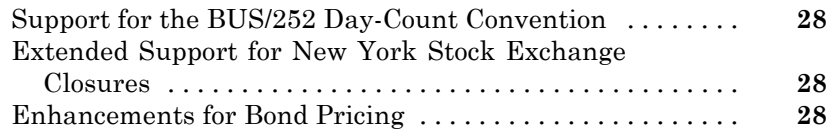

#### **[R2009a](#page-36-0)**

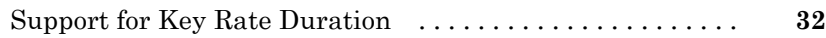

## **[R2008b](#page-38-0)**

[No New Features or Changes](#page-38-0)

#### **[R2008a](#page-40-0)**

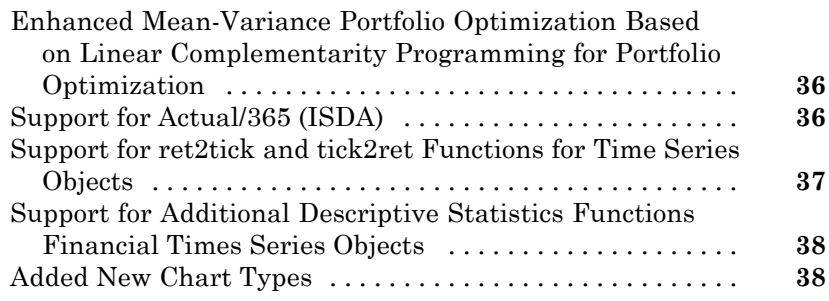

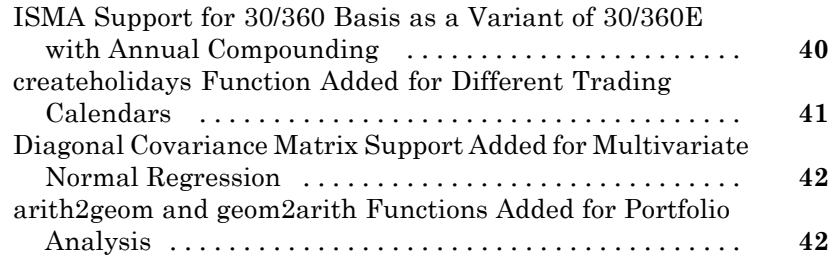

## **[R2007a](#page-48-0)**

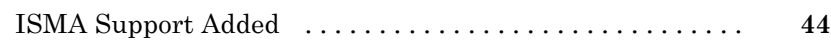

#### **[R2006b](#page-52-0)**

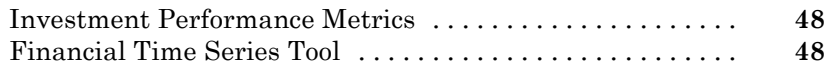

## **[R2006a](#page-54-0)**

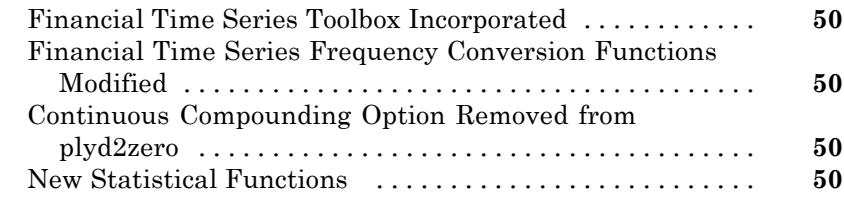

## **[R14SP3](#page-58-0)**

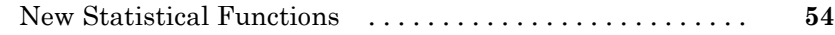

# <span id="page-6-0"></span>R2014a

**Version: 5.3**

**New Features: Yes**

**Bug Fixes: Yes**

### <span id="page-7-0"></span>**SDE functions moved to Financial Toolbox from Econometrics Toolbox**

The following Stochastic Differential Equation (SDE) functions have moved from Econometrics Toolbox™ to Financial Toolbox™:

- **•** bm
- **•** cev
- **•** cir
- **•** diffusion
- **•** drift
- **•** gbm
- **•** heston
- **•** hwv
- **•** interpolate
- **•** sde
- **•** sdeddo
- **•** sdemrd
- **•** simByEuler
- **•** simBySolution
- **•** simulate
- **•** ts2func

The following sample data sets and examples from the matlab/toolbox/econ/econdemos directory have moved to matlab/toolbox/finance/findemos:

- **•** Demo\_AmericanBasket
- **•** Example\_BarrierOption
- **•** Example\_BlackScholes
- **•** Example\_CEVModel
- <span id="page-8-0"></span>**•** Example\_CIRModel
- **•** Example\_CopulaRNG
- **•** Example\_LongstaffSchwartz
- **•** Example\_StratifiedRNG
- **•** Data\_GlobalIdx2.mat

## **Performance enhancements to SDE Monte Carlo simulation functions**

Monte Carlo simulation performance enhancements to the approximate solution function (simBySolution) of GBM and HWV models with constant parameters.

# <span id="page-10-0"></span>R2013b

**Version: 5.2**

**New Features: Yes**

### <span id="page-11-0"></span>**Mean-absolute deviation (MAD) portfolio optimization**

New portfolio object [PortfolioMAD](http://www.mathworks.com/help/releases/R2013b/finance/portfoliomadclass.html) for mean-absolute deviation (MAD) portfolio optimization.

#### **optimoptions support Compatibility Considerations: Yes**

[optimoptions](http://www.mathworks.com/help/releases/R2013b/optim/ug/optimoptions.html) support when using solver options for [Portfolio](http://www.mathworks.com/help/releases/R2013b/finance/portfolioclass.html), [PortfolioCVaR](http://www.mathworks.com/help/releases/R2013b/finance/portfoliocvarclass.html), and [PortfolioMAD](http://www.mathworks.com/help/releases/R2013b/finance/portfoliomadclass.html) objects for portfolio optimization.

#### **Compatibility Considerations**

There are two possible incompatibility impacts:

- **•** When using [Portfolio](http://www.mathworks.com/help/releases/R2013b/finance/portfolioclass.html) or [PortfolioCVaR](http://www.mathworks.com/help/releases/R2013b/finance/portfoliocvarclass.html) objects and the associated [Portfolio.setSolver](http://www.mathworks.com/help/releases/R2013b/finance/portfolio.setsolver.html) or [PortfolioCVaR.setSolver](http://www.mathworks.com/help/releases/R2013b/finance/portfoliocvar.setsolver.html) methods, the default solver options now reference an [optimoptions](http://www.mathworks.com/help/releases/R2013b/optim/ug/optimoptions.html) object, instead of an [optimset](http://www.mathworks.com/help/releases/R2013b/optim/ug/optimset.html) structure. If you now use default solver options and operating on them assuming this is an [optimset](http://www.mathworks.com/help/releases/R2013b/optim/ug/optimset.html) structure, some of those operations may no longer work.
- **•** The [Portfolio](http://www.mathworks.com/help/releases/R2013b/finance/portfolioclass.html) or [PortfolioCVaR](http://www.mathworks.com/help/releases/R2013b/finance/portfoliocvarclass.html) objects and the associated [Portfolio.setSolver](http://www.mathworks.com/help/releases/R2013b/finance/portfolio.setsolver.html) or [PortfolioCVaR.setSolver](http://www.mathworks.com/help/releases/R2013b/finance/portfoliocvar.setsolver.html) methods let you pass name-value pair arguments of solver options. In the past, setting solver options that were unused by the solver of choice would simply have no effect, because [optimset](http://www.mathworks.com/help/releases/R2013b/optim/ug/optimset.html) would accept the options, and the solver would simply ignore them. In contrast, [optimoptions](http://www.mathworks.com/help/releases/R2013b/optim/ug/optimoptions.html) objects generate an error if you attempt to set an invalid option.

[optimoptions](http://www.mathworks.com/help/releases/R2013b/optim/ug/optimoptions.html) is the default and recommended method to set solver options, however, [optimset](http://www.mathworks.com/help/releases/R2013b/optim/ug/optimset.html) is also supported.

## <span id="page-12-0"></span>**Functions moved from Financial Instruments Toolbox to Financial Toolbox**

The following functions are moved from Financial Instruments Toolbox™ to Financial Toolbox:

- **•** [cdai](http://www.mathworks.com/help/releases/R2013b/finance/cdai.html)
- **•** [cdprice](http://www.mathworks.com/help/releases/R2013b/finance/cdprice.html)
- **•** [cdyield](http://www.mathworks.com/help/releases/R2013b/finance/cdyield.html)
- **•** [tbilldisc2yield](http://www.mathworks.com/help/releases/R2013b/finance/tbilldisc2yield.html)
- **•** [tbillprice](http://www.mathworks.com/help/releases/R2013b/finance/tbillprice.html)
- **•** [tbillrepo](http://www.mathworks.com/help/releases/R2013b/finance/tbillrepo.html)
- **•** [tbillval01](http://www.mathworks.com/help/releases/R2013b/finance/tbillval01.html)
- **•** [tbillyield](http://www.mathworks.com/help/releases/R2013b/finance/tbillyield.html)
- **•** [tbillyield2disc](http://www.mathworks.com/help/releases/R2013b/finance/tbillyield2disc.html)

# <span id="page-14-0"></span>R2013a

**Version: 5.1**

**New Features: Yes**

## <span id="page-15-0"></span>**Cash flow plot function**

Graphical representation for cash flows using [cfplot](http://www.mathworks.com/help/releases/R2013a/finance/cfplot.html).

## **Financial Time Series Tool (ftstool) import of Excel XLSX files on Linux and Mac OS X**

Support for [ftstool](http://www.mathworks.com/help/releases/R2013a/finance/ftstool.html) import of Excel® XLSX files on Linux® and Mac OS X.

## **Cutting-plane solver added to PortfolioCVaR object**

New solver option ('cuttingplane') for [PortfolioCVaR](http://www.mathworks.com/help/releases/R2013a/finance/portfoliocvarclass.html) object for conditional value-at-risk (CVaR) portfolio optimization. For more information, see [setSolver](http://www.mathworks.com/help/releases/R2013a/finance/portfoliocvar.setsolver.html).

#### **transprobbytotals errors when using the algorithm input argument Compatibility Considerations: Yes**

The 'totals' input argument to [transprobbytotals](http://www.mathworks.com/help/releases/R2013a/finance/transprobbytotals.html) is typically generated by [transprob](http://www.mathworks.com/help/releases/R2013a/finance/transprob.html). Because [transprob](http://www.mathworks.com/help/releases/R2013a/finance/transprob.html) includes an 'algorithm' field in this structure since R2011b, you no longer need to specify the 'algorithm' argument using a name-value pair when calling [transprobbytotals](http://www.mathworks.com/help/releases/R2013a/finance/transprobbytotals.html). If you specify an 'algorithm' argument as a name-value pair when calling [transprobbytotals](http://www.mathworks.com/help/releases/R2013a/finance/transprobbytotals.html), you now receive an error.

#### **Compatibility Considerations**

Specifying the'algorithm' as a name-value pair argument to [transprobbytotals](http://www.mathworks.com/help/releases/R2013a/finance/transprobbytotals.html) now causes an error. If you started using this functionality in R2011b or later, most likely you don't have to take any action. If you have used this functionality before R2011b, make sure you remove the 'algorithm' name-value pair from calls to [transprobbytotals](http://www.mathworks.com/help/releases/R2013a/finance/transprobbytotals.html), and that the 'totals' input argument to [transprobbytotals](http://www.mathworks.com/help/releases/R2013a/finance/transprobbytotals.html) contains an'algorithm' field indicating the desired algorithm. In most cases, the latter can be achieved by recreating the 'totals' structure with a call to [transprob](http://www.mathworks.com/help/releases/R2013a/finance/transprob.html) which automatically adds the'algorithm' field since R2011b.

#### <span id="page-16-0"></span>**Using datenum, datestr, datevec with dates in Financial products might produce inconsistent results Compatibility Considerations: Yes**

Any time you enter a cell array of date strings that are in different date formats using the MATLAB® functions datenum, datestr, and datevec, these functions previously returned an error. In R2013a, this behavior has changed. In Financial products this change can cause an unexpected date format to generate an incorrect value. For example, the following use of datevec returned an error before R2013a because of the inconsistent date formats, but in R2013a this code does not return an error.

datevec({'10-Oct-2012','10-1-2012'}),

#### **Compatibility Considerations**

As a best practice, you should convert date strings to date numbers before using any functions in Financial Toolbox that use dates as inputs. For more information, see [No strict-match requirements for month formats when](http://www.mathworks.com/help/releases/R2013a/matlab/release-notes.html#btsuqm9-8) [converting date strings](http://www.mathworks.com/help/releases/R2013a/matlab/release-notes.html#btsuqm9-8) in the MATLAB release notes.

# <span id="page-18-0"></span>R2012b

**Version: 5.0**

**New Features: Yes**

## <span id="page-19-0"></span>**Conditional value at risk (CVaR) portfolio optimization**

New portfolio object [PortfolioCVaR](http://www.mathworks.com/help/releases/R2012b/finance/portfoliocvarclass.html) for conditional value at risk (CVaR) portfolio optimization.

## **Margin and spread calculations for floating-rate bonds**

Support for calculating spread measures for floating-rate bonds using [floatdiscmargin](http://www.mathworks.com/help/releases/R2012b/finance/floatdiscmargin.html) and [floatmargin](http://www.mathworks.com/help/releases/R2012b/finance/floatmargin.html).

## **Total (horizon) return calculation for fixed-coupon bonds**

Support for calculating bond horizon return using [bndtotalreturn](http://www.mathworks.com/help/releases/R2012b/finance/bndtotalreturn.html).

## **Performance improvements for cfamounts**

Performance improvement for calculating cash flows using [cfamounts](http://www.mathworks.com/help/releases/R2012b/finance/cfamounts.html).

# <span id="page-20-0"></span>R2012a

**Version: 4.2**

**New Features: Yes**

## <span id="page-21-0"></span>**XIRR Update**

Support is added to [xirr](http://www.mathworks.com/help/releases/R2012a/toolbox/finance/xirr.html) for a global search heuristic to enhance the robustness of xirr.

## **Additional Support for Cash Flow Functions**

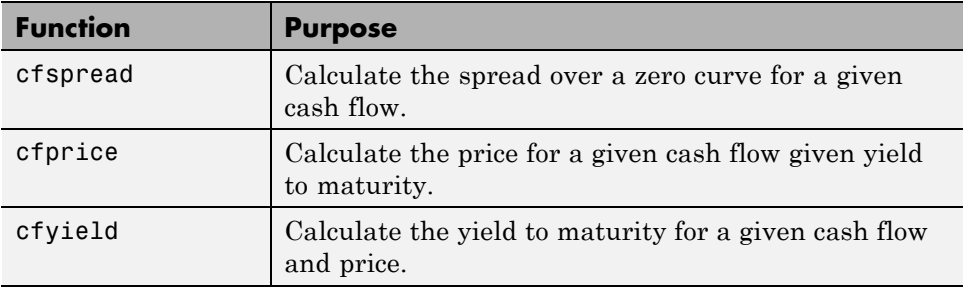

## **New Demo for Portfolio Optimization Tools**

A new demo shows how to set up mean-variance optimization problems using the portfolio object. Run the demo at the MATLAB command line by entering:

showdemo portfolioexamples

# <span id="page-22-0"></span>R2011b

**Version: 4.1**

**New Features: Yes**

## <span id="page-23-0"></span>**One-Way Turnover Constraints Added to the Portfolio Object**

The portfolio object supports one-way turnover constraints using the new methods [setOneWayTurnover](http://www.mathworks.com/help/releases/R2012a/toolbox/finance/portfolio.setonewayturnover.html) and [getOneWayTurnover](http://www.mathworks.com/help/releases/R2012a/toolbox/finance/portfolio.getonewayturnover.html).

## **Portfolio Optimization with Sharpe Ratio Maximization Using a Portfolio Object**

The portfolio object supports estimating an efficient portfolio that maximizes the Sharpe ratio using the new method [estimateMaxSharpeRatio](http://www.mathworks.com/help/releases/R2012a/toolbox/finance/portfolio.estimatemaxsharperatio.html).

### **Cash Flow and Time Mapping for Bond Portfolios with Variable Coupon Rates and Variable Face Values**

Updated [cfamounts](http://www.mathworks.com/help/releases/R2012a/toolbox/finance/cfamounts.html) now supports time-varying CouponRate and Face scheduling, including support for sinking fund bonds.

### **Transition Probability Functions for Credit Quality Thresholds, Nonsquare Matrices, and User-Defined Ratings**

Support is added for credit quality thresholds with [transprobtothresholds](http://www.mathworks.com/help/releases/R2012a/toolbox/finance/transprobtothresholds.html) and [transprobfromthresholds](http://www.mathworks.com/help/releases/R2012a/toolbox/finance/transprobfromthresholds.html). Support is added for data preprocessing for [transprob](http://www.mathworks.com/help/releases/R2012a/toolbox/finance/transprob.html) using [transprobprep](http://www.mathworks.com/help/releases/R2012a/toolbox/finance/transprobprep.html). Support is added for user-defined ratings and nonsquare transition matrices with [transprobgrouptotals](http://www.mathworks.com/help/releases/R2012a/toolbox/finance/transprobgrouptotals.html) and [transprobbytotals](http://www.mathworks.com/help/releases/R2012a/toolbox/finance/transprobbytotals.html). For more information, see [Credit Risk Analysis](http://www.mathworks.com/help/releases/R2012a/toolbox/finance/bqu34ze10.html).

## **New Demo for Forecasting Corporate Default Rates**

A new demo shows how to forecast corporate default rates. This includes backtesting and stress testing examples. Run the demo at the MATLAB command line by entering:

showdemo Demo\_DefaultRatesForecasts

## **Functionality Being Removed**

**Compatibility Considerations: Yes**

<span id="page-24-0"></span>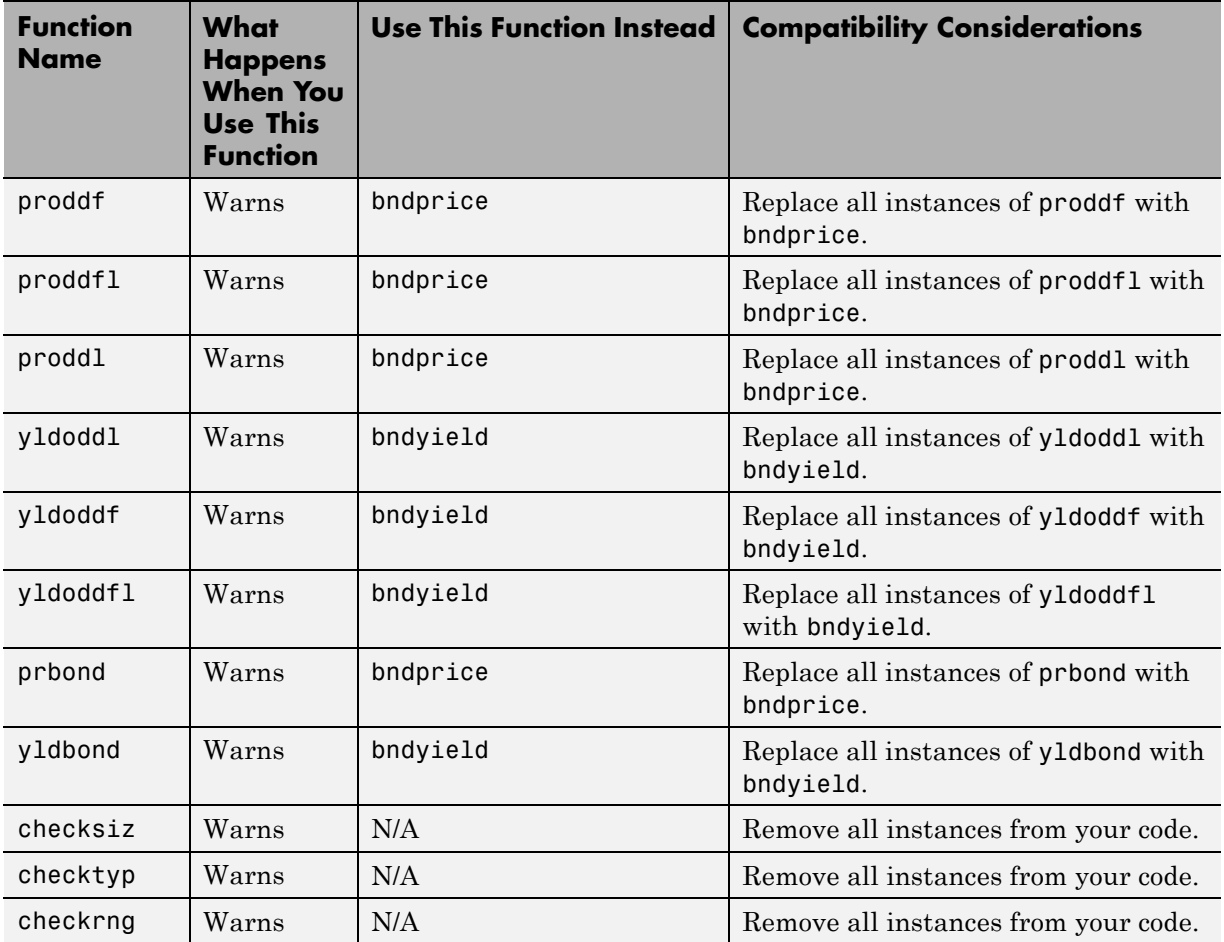

#### **Warning and Error ID Changes Compatibility Considerations: Yes**

Many warning and error IDs have changed from their previous versions. These warnings or errors typically appear during a function call.

#### <span id="page-25-0"></span>**Compatibility Considerations**

If you use warning or error IDs, you might need to change the strings you use. For example, if you turned off a warning for a certain ID, the warning might now appear under a different ID. If you use a try/catch statement in your code, replace the old identifier with the new identifier. There is no definitive list of the differences, or of the IDs that changed.

#### **transprobbytotals Warns When Using the algorithm Input Argument Compatibility Considerations: Yes**

The totals input to [transprobbytotals](http://www.mathworks.com/help/releases/R2012a/toolbox/finance/transprobbytotals.html) is typically generated by [transprob](http://www.mathworks.com/help/releases/R2012a/toolbox/finance/transprob.html). Because [transprob](http://www.mathworks.com/help/releases/R2012a/toolbox/finance/transprob.html) now includes an algorithm field in this structure, you no longer need to specify the algorithm argument when calling [transprobbytotals](http://www.mathworks.com/help/releases/R2012a/toolbox/finance/transprobbytotals.html).

#### **Compatibility Considerations**

In a future release, specifying the algorithm argument to [transprobbytotals](http://www.mathworks.com/help/releases/R2012a/toolbox/finance/transprobbytotals.html) will error. Currently, it is still permissible to specify the algorithm argument, although it usually has no effect.

# <span id="page-26-0"></span>R2011a

**Version: 4.0**

**New Features: Yes**

## <span id="page-27-0"></span>**Portfolio Turnover and Transaction Costs**

New portfolio object and methods support mean-variance portfolio optimization with general linear constraints, transaction costs, and turnover constraints. For more information, see [Portfolio Optimization Tools](http://www.mathworks.com/help/releases/R2012a/toolbox/finance/f0-60109.html) and [Portfolio Optimization Objects](http://www.mathworks.com/help/releases/R2012a/toolbox/finance/f6-213137.html#f0-222579).

## **Updated showdemo Command for Credit Rating Demo**

The command to run the demo showing how to use Statistics Toolbox™ functions to support credit ratings is updated. Run the demo at the MATLAB command line by entering:

showdemo creditratingdemo

# <span id="page-28-0"></span>R2010b

**Version: 3.8**

**New Features: Yes**

## <span id="page-29-0"></span>**Estimation of Transition Probabilities for Credit Risk**

Support for estimation of transition matrices based on credit-migration history using both cohort and duration methods. For more information, see [transprob](http://www.mathworks.com/help/releases/R2012a/toolbox/finance/transprob.html), [transprobbytotals](http://www.mathworks.com/help/releases/R2012a/toolbox/finance/transprobbytotals.html), and [Estimation of Transition Probabilities.](http://www.mathworks.com/help/releases/R2012a/toolbox/finance/bqu34ze-17.html)

## **Improved Performance in Portfolio Optimization Functions**

[portopt](http://www.mathworks.com/help/releases/R2012a/toolbox/finance/portopt.html) is enhanced for improved speed. Specifically, a broader class of problems now uses the faster linear complementarity programming (LCP) algorithm to obtain portfolios on the efficient frontier.

## **New Demo for Credit Rating**

A new demo shows how to use Statistics Toolbox functions to support credit ratings. Run the demo at the MATLAB command line by entering:

echodemo demo\_creditrating

## **New Input and Output Options for Swap Functionality**

[cfamounts](http://www.mathworks.com/help/releases/R2012a/toolbox/finance/cfamounts.html) is enhanced to support new parameter/value pairs for swap functionality.

# <span id="page-30-0"></span>R2010a

**Version: 3.7.1**

**New Features: No**

**Bug Fixes: No**

**No New Features or Changes**

# <span id="page-32-0"></span>R2009b

**Version: 3.7**

**New Features: Yes**

## <span id="page-33-0"></span>**Support for the BUS/252 Day-Count Convention**

Support for the Basis day-count convention for BUS/252. BUS/252 is the number of business days between the previous coupon payment and the settlement data divided by 252. BUS/252 business days are non-weekend, non-holiday days. The holidays.m file defines holidays.

## **Extended Support for New York Stock Exchange Closures**

The current [holidays](http://www.mathworks.com/help/releases/R2012a/toolbox/finance/holidays.html) function covers holidays and non-trading days from 1950 to 2050. Using [nyseclosures](http://www.mathworks.com/help/releases/R2012a/toolbox/finance/nyseclosures.html), you can determine all known and anticipated closures from January 1, 1885 to December 31, 2050.

## **Enhancements for Bond Pricing**

Support for the following enhancements to bond pricing functions:

- Provide the ability to specify the compounding frequency separately from the coupon frequency.
- **•** Enable specification of a discounting basis. A discounting basis has two purposes in Price/YTM calculations:
	- **-** Computing the accrued interest
	- **-** Computing the discount factors
- **•** Support the specification of a formula for computing the interest in the last coupon period.

The enhanced bond pricing functions are:

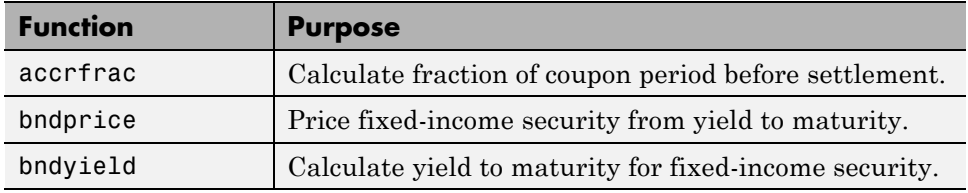

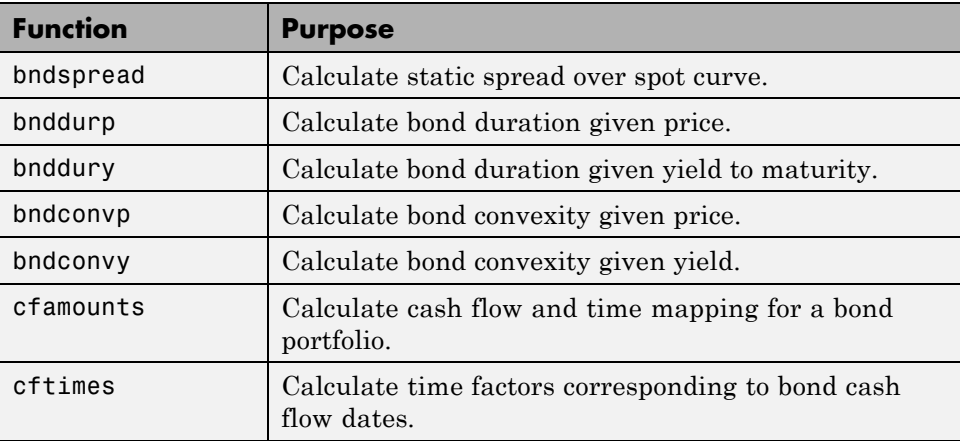

## <span id="page-36-0"></span>R2009a

**Version: 3.6**

**New Features: Yes**

## <span id="page-37-0"></span>**Support for Key Rate Duration**

Added support for [bndkrdur](http://www.mathworks.com/help/releases/R2012a/toolbox/finance/bndkrdur.html) to calculate key rate duration for bonds to determine the sensitivities of a bond to nonparallel changes in the yield curve. For more information, see [Calculating Key Rate Durations for Bonds](http://www.mathworks.com/help/releases/R2012a/toolbox/finance/f3-2048.html#brzcg10-1).

# <span id="page-38-0"></span>R2008b

**Version: 3.5**

**New Features: No**

**Bug Fixes: No**

**No New Features or Changes**

# <span id="page-40-0"></span>R2008a

**Version: 3.4**

**New Features: Yes**

### <span id="page-41-0"></span>**Enhanced Mean-Variance Portfolio Optimization Based on Linear Complementarity Programming for Portfolio Optimization**

Added support for varargin argument for [portopt](http://www.mathworks.com/help/releases/R2012a/toolbox/finance/portopt.html) and [frontcon](http://www.mathworks.com/help/releases/R2012a/toolbox/finance/frontcon.html).

## **Support for Actual/365 (ISDA)**

The following functions now support day count conventions for the basis argument based on ISDA (International Swap Dealers Association) actual/365:

- **•** [accrfrac](http://www.mathworks.com/help/releases/R2012a/toolbox/finance/accrfrac.html)
- **•** [acrubond](http://www.mathworks.com/help/releases/R2012a/toolbox/finance/acrubond.html)
- **•** [acrudisc](http://www.mathworks.com/help/releases/R2012a/toolbox/finance/acrudisc.html)
- **•** [bndconvp](http://www.mathworks.com/help/releases/R2012a/toolbox/finance/bndconvp.html)
- **•** [bndconvy](http://www.mathworks.com/help/releases/R2012a/toolbox/finance/bndconvy.html)
- **•** [bnddurp](http://www.mathworks.com/help/releases/R2012a/toolbox/finance/bnddurp.html)
- **•** [bnddury](http://www.mathworks.com/help/releases/R2012a/toolbox/finance/bnddury.html)
- **•** [bndprice](http://www.mathworks.com/help/releases/R2012a/toolbox/finance/bndprice.html)
- **•** [bndspread](http://www.mathworks.com/help/releases/R2012a/toolbox/finance/bndspread.html)
- **•** [bndyield](http://www.mathworks.com/help/releases/R2012a/toolbox/finance/bndyield.html)
- **•** [cfamounts](http://www.mathworks.com/help/releases/R2012a/toolbox/finance/cfamounts.html)
- **•** [cfdates](http://www.mathworks.com/help/releases/R2012a/toolbox/finance/cfdates.html)
- **•** [cftimes](http://www.mathworks.com/help/releases/R2012a/toolbox/finance/cftimes.html)
- **•** [cpncount](http://www.mathworks.com/help/releases/R2012a/toolbox/finance/cpncount.html)
- **•** [cpndaten](http://www.mathworks.com/help/releases/R2012a/toolbox/finance/cpndaten.html)
- **•** [cpndatenq](http://www.mathworks.com/help/releases/R2012a/toolbox/finance/cpndatenq.html)
- **•** [cpndatep](http://www.mathworks.com/help/releases/R2012a/toolbox/finance/cpndatep.html)
- **•** [cpndatepq](http://www.mathworks.com/help/releases/R2012a/toolbox/finance/cpndatepq.html)
- **•** [cpndaysn](http://www.mathworks.com/help/releases/R2012a/toolbox/finance/cpndaysn.html)
- <span id="page-42-0"></span>**•** [cpnpersz](http://www.mathworks.com/help/releases/R2012a/toolbox/finance/cpnpersz.html)
- **•** [datemnth](http://www.mathworks.com/help/releases/R2012a/toolbox/finance/datemnth.html)
- **•** [daysadd](http://www.mathworks.com/help/releases/R2012a/toolbox/finance/daysadd.html)
- **•** [daysdif](http://www.mathworks.com/help/releases/R2012a/toolbox/finance/daysdif.html)
- **•** [disc2zero](http://www.mathworks.com/help/releases/R2012a/toolbox/finance/disc2zero.html)
- **•** [discrate](http://www.mathworks.com/help/releases/R2012a/toolbox/finance/discrate.html)
- **•** [fvdisc](http://www.mathworks.com/help/releases/R2012a/toolbox/finance/fvdisc.html)
- **•** [fwd2zero](http://www.mathworks.com/help/releases/R2012a/toolbox/finance/fwd2zero.html)
- **•** [prbyzero](http://www.mathworks.com/help/releases/R2012a/toolbox/finance/prbyzero.html)
- **•** [prdisc](http://www.mathworks.com/help/releases/R2012a/toolbox/finance/prdisc.html)
- **•** [prmat](http://www.mathworks.com/help/releases/R2012a/toolbox/finance/prmat.html)
- **•** [pyld2zero](http://www.mathworks.com/help/releases/R2012a/toolbox/finance/pyld2zero.html)
- **•** [time2date](http://www.mathworks.com/help/releases/R2012a/toolbox/finance/time2date.html)
- **•** [yeardays](http://www.mathworks.com/help/releases/R2012a/toolbox/finance/yeardays.html)
- **•** [yearfrac](http://www.mathworks.com/help/releases/R2012a/toolbox/finance/yearfrac.html)
- **•** [ylddisc](http://www.mathworks.com/help/releases/R2012a/toolbox/finance/ylddisc.html)
- **•** [yldmat](http://www.mathworks.com/help/releases/R2012a/toolbox/finance/yldmat.html)
- **•** [zbtprice](http://www.mathworks.com/help/releases/R2012a/toolbox/finance/zbtprice.html)
- **•** [zbtyield](http://www.mathworks.com/help/releases/R2012a/toolbox/finance/zbtyield.html)
- **•** [zero2disc](http://www.mathworks.com/help/releases/R2012a/toolbox/finance/zero2disc.html)
- **•** [zero2fwd](http://www.mathworks.com/help/releases/R2012a/toolbox/finance/zero2fwd.html)
- **•** [zero2pyld](http://www.mathworks.com/help/releases/R2012a/toolbox/finance/zero2pyld.html)

### **Support for ret2tick and tick2ret Functions for Time Series Objects**

[ret2tick](http://www.mathworks.com/help/releases/R2012a/toolbox/finance/ret2tickfts.html) and [tick2ret](http://www.mathworks.com/help/releases/R2012a/toolbox/finance/tick2retfts.html) support financial time series objects.

## <span id="page-43-0"></span>**Support for Additional Descriptive Statistics Functions Financial Times Series Objects**

The following covariance methods now support a financial time series object:

- **•** [corrcoef](http://www.mathworks.com/help/releases/R2012a/toolbox/finance/corrcoef.html)
- **•** [cov](http://www.mathworks.com/help/releases/R2012a/toolbox/finance/cov.html)
- **•** [isempty](http://www.mathworks.com/help/releases/R2012a/toolbox/finance/isempty.html)
- **•** [nancov](http://www.mathworks.com/help/releases/R2012a/toolbox/finance/nancov.html)
- **•** [nanmax](http://www.mathworks.com/help/releases/R2012a/toolbox/finance/nanmax.html)
- **•** [nanmedian](http://www.mathworks.com/help/releases/R2012a/toolbox/finance/nanmedian.html)
- **•** [nanmin](http://www.mathworks.com/help/releases/R2012a/toolbox/finance/nanmin.html)
- **•** [nanstd](http://www.mathworks.com/help/releases/R2012a/toolbox/finance/nanstd.html)
- **•** [nansum](http://www.mathworks.com/help/releases/R2012a/toolbox/finance/nansum.html)
- **•** [nanvar](http://www.mathworks.com/help/releases/R2012a/toolbox/finance/nanvar.html)
- **•** [var](http://www.mathworks.com/help/releases/R2012a/toolbox/finance/var.html)

## **Added New Chart Types**

Added support for the following chart types for financial reporting:

- **•** [kagi](http://www.mathworks.com/help/releases/R2012a/toolbox/finance/kagi.html)
- **•** [renko](http://www.mathworks.com/help/releases/R2012a/toolbox/finance/renko.html)
- **•** [linebreak](http://www.mathworks.com/help/releases/R2012a/toolbox/finance/linebreak.html)
- **•** [priceandvol](http://www.mathworks.com/help/releases/R2012a/toolbox/finance/priceandvol.html)
- **•** [volarea](http://www.mathworks.com/help/releases/R2012a/toolbox/finance/volarea.html)

# <span id="page-44-0"></span>R2007b

**Version: 3.3**

**New Features: Yes**

## <span id="page-45-0"></span>**ISMA Support for 30/360 Basis as a Variant of 30/360E with Annual Compounding**

The following functions now support day count conventions for the basis argument to support 30/360 International Securities Market Association (ISMA) convention as a variant of 30/360E with annual compounding:

- **•** [accrfrac](http://www.mathworks.com/help/releases/R2012a/toolbox/finance/accrfrac.html)
- **•** [acrubond](http://www.mathworks.com/help/releases/R2012a/toolbox/finance/acrubond.html)
- **•** [acrudisc](http://www.mathworks.com/help/releases/R2012a/toolbox/finance/acrudisc.html)
- **•** [bndconvp](http://www.mathworks.com/help/releases/R2012a/toolbox/finance/bndconvp.html)
- **•** [bndconvy](http://www.mathworks.com/help/releases/R2012a/toolbox/finance/bndconvy.html)
- **•** [bnddurp](http://www.mathworks.com/help/releases/R2012a/toolbox/finance/bnddurp.html)
- **•** [bnddury](http://www.mathworks.com/help/releases/R2012a/toolbox/finance/bnddury.html)
- **•** [bndprice](http://www.mathworks.com/help/releases/R2012a/toolbox/finance/bndprice.html)
- **•** [bndspread](http://www.mathworks.com/help/releases/R2012a/toolbox/finance/bndspread.html)
- **•** [bndyield](http://www.mathworks.com/help/releases/R2012a/toolbox/finance/bndyield.html)
- **•** [cfamounts](http://www.mathworks.com/help/releases/R2012a/toolbox/finance/cfamounts.html)
- **•** [cfdates](http://www.mathworks.com/help/releases/R2012a/toolbox/finance/cfdates.html)
- **•** [cftimes](http://www.mathworks.com/help/releases/R2012a/toolbox/finance/cftimes.html)
- **•** [cpncount](http://www.mathworks.com/help/releases/R2012a/toolbox/finance/cpncount.html)
- **•** [cpndaten](http://www.mathworks.com/help/releases/R2012a/toolbox/finance/cpndaten.html)
- **•** [cpndatenq](http://www.mathworks.com/help/releases/R2012a/toolbox/finance/cpndatenq.html)
- **•** [cpndatep](http://www.mathworks.com/help/releases/R2012a/toolbox/finance/cpndatep.html)
- **•** [cpndatepq](http://www.mathworks.com/help/releases/R2012a/toolbox/finance/cpndatepq.html)
- **•** [cpndaysn](http://www.mathworks.com/help/releases/R2012a/toolbox/finance/cpndaysn.html)
- **•** [cpnpersz](http://www.mathworks.com/help/releases/R2012a/toolbox/finance/cpnpersz.html)
- **•** [datemnth](http://www.mathworks.com/help/releases/R2012a/toolbox/finance/datemnth.html)
- **•** [daysadd](http://www.mathworks.com/help/releases/R2012a/toolbox/finance/daysadd.html)
- <span id="page-46-0"></span>**•** [daysdif](http://www.mathworks.com/help/releases/R2012a/toolbox/finance/daysdif.html)
- **•** [disc2zero](http://www.mathworks.com/help/releases/R2012a/toolbox/finance/disc2zero.html)
- **•** [discrate](http://www.mathworks.com/help/releases/R2012a/toolbox/finance/discrate.html)
- **•** [fvdisc](http://www.mathworks.com/help/releases/R2012a/toolbox/finance/fvdisc.html)
- **•** [fwd2zero](http://www.mathworks.com/help/releases/R2012a/toolbox/finance/fwd2zero.html)
- **•** [prbyzero](http://www.mathworks.com/help/releases/R2012a/toolbox/finance/prbyzero.html)
- **•** [prdisc](http://www.mathworks.com/help/releases/R2012a/toolbox/finance/prdisc.html)
- **•** [prmat](http://www.mathworks.com/help/releases/R2012a/toolbox/finance/prmat.html)
- **•** [pyld2zero](http://www.mathworks.com/help/releases/R2012a/toolbox/finance/pyld2zero.html)
- **•** [time2date](http://www.mathworks.com/help/releases/R2012a/toolbox/finance/time2date.html)
- **•** [yeardays](http://www.mathworks.com/help/releases/R2012a/toolbox/finance/yeardays.html)
- **•** [yearfrac](http://www.mathworks.com/help/releases/R2012a/toolbox/finance/yearfrac.html)
- **•** [ylddisc](http://www.mathworks.com/help/releases/R2012a/toolbox/finance/ylddisc.html)
- **•** [yldmat](http://www.mathworks.com/help/releases/R2012a/toolbox/finance/yldmat.html)
- **•** [zbtprice](http://www.mathworks.com/help/releases/R2012a/toolbox/finance/zbtprice.html)
- **•** [zbtyield](http://www.mathworks.com/help/releases/R2012a/toolbox/finance/zbtyield.html)
- **•** [zero2disc](http://www.mathworks.com/help/releases/R2012a/toolbox/finance/zero2disc.html)
- **•** [zero2fwd](http://www.mathworks.com/help/releases/R2012a/toolbox/finance/zero2fwd.html)
- **•** [zero2pyld](http://www.mathworks.com/help/releases/R2012a/toolbox/finance/zero2pyld.html)

## **createholidays Function Added for Different Trading Calendars**

The [createholidays](http://www.mathworks.com/help/releases/R2012a/toolbox/finance/createholidays.html) function now supports

<http://www.FinancialCalendar.com> trading calendars. This function can be used from the command line or from the Trading Calendars graphical user interface. Using [createholidays](http://www.mathworks.com/help/releases/R2012a/toolbox/finance/createholidays.html), you can create holiday.m files, in conjunction with FinancialCalendar.com data, that can be used instead of the standard holidays.m that ships with Financial Toolbox software.

## <span id="page-47-0"></span>**Diagonal Covariance Matrix Support Added for Multivariate Normal Regression**

The new diagonal covariance matrix estimation feature makes it possible to estimate large-scale factor models by treating the residual errors as being jointly independent. The following functions support CovarFormat, a new input argument:

- **•** [ecmlsrmle](http://www.mathworks.com/help/releases/R2012a/toolbox/finance/ecmlsrmle.html)
- **•** [ecmmvnrmle](http://www.mathworks.com/help/releases/R2012a/toolbox/finance/ecmmvnrmle.html)
- **•** [ecmmvnrfish](http://www.mathworks.com/help/releases/R2012a/toolbox/finance/ecmmvnrfish.html)
- **•** [ecmmvnrobj](http://www.mathworks.com/help/releases/R2012a/toolbox/finance/ecmmvnrobj.html)
- **•** [ecmmvnrstd](http://www.mathworks.com/help/releases/R2012a/toolbox/finance/ecmmvnrstd.html)
- **•** [mvnrfish](http://www.mathworks.com/help/releases/R2012a/toolbox/finance/mvnrfish.html)
- **•** [mvnrmle](http://www.mathworks.com/help/releases/R2012a/toolbox/finance/mvnrmle.html)
- **•** [mvnrobj](http://www.mathworks.com/help/releases/R2012a/toolbox/finance/mvnrobj.html)
- **•** [mvnrstd](http://www.mathworks.com/help/releases/R2012a/toolbox/finance/mvnrstd.html)

## **arith2geom and geom2arith Functions Added for Portfolio Analysis**

Two new functions, [arith2geom](http://www.mathworks.com/help/releases/R2012a/toolbox/finance/arith2geom.html) and [geom2arith](http://www.mathworks.com/help/releases/R2012a/toolbox/finance/geom2arith.html), support portfolio analysis.

# <span id="page-48-0"></span>R2007a

**Version: 3.2**

**New Features: Yes**

**Bug Fixes: Yes**

## <span id="page-49-0"></span>**ISMA Support Added**

The following functions now support the International Securities Market Association (ISMA) convention for the basis argument:

- **•** [accrfrac](http://www.mathworks.com/help/releases/R2012a/toolbox/finance/accrfrac.html)
- **•** [acrubond](http://www.mathworks.com/help/releases/R2012a/toolbox/finance/acrubond.html)
- **•** [acrudisc](http://www.mathworks.com/help/releases/R2012a/toolbox/finance/acrudisc.html)
- **•** [bndconvp](http://www.mathworks.com/help/releases/R2012a/toolbox/finance/bndconvp.html)
- **•** [bndconvy](http://www.mathworks.com/help/releases/R2012a/toolbox/finance/bndconvy.html)
- **•** [bnddurp](http://www.mathworks.com/help/releases/R2012a/toolbox/finance/bnddurp.html)
- **•** [bnddury](http://www.mathworks.com/help/releases/R2012a/toolbox/finance/bnddury.html)
- **•** [bndprice](http://www.mathworks.com/help/releases/R2012a/toolbox/finance/bndprice.html)
- **•** [bndspread](http://www.mathworks.com/help/releases/R2012a/toolbox/finance/bndspread.html)
- **•** [bndyield](http://www.mathworks.com/help/releases/R2012a/toolbox/finance/bndyield.html)
- **•** [cfamounts](http://www.mathworks.com/help/releases/R2012a/toolbox/finance/cfamounts.html)
- **•** [cfdates](http://www.mathworks.com/help/releases/R2012a/toolbox/finance/cfdates.html)
- **•** [cftimes](http://www.mathworks.com/help/releases/R2012a/toolbox/finance/cftimes.html)
- **•** [cpncount](http://www.mathworks.com/help/releases/R2012a/toolbox/finance/cpncount.html)
- **•** [cpndaten](http://www.mathworks.com/help/releases/R2012a/toolbox/finance/cpndaten.html)
- **•** [cpndatenq](http://www.mathworks.com/help/releases/R2012a/toolbox/finance/cpndatenq.html)
- **•** [cpndatep](http://www.mathworks.com/help/releases/R2012a/toolbox/finance/cpndatep.html)
- **•** [cpndatepq](http://www.mathworks.com/help/releases/R2012a/toolbox/finance/cpndatepq.html)
- **•** [cpndaysn](http://www.mathworks.com/help/releases/R2012a/toolbox/finance/cpndaysn.html)
- **•** [cpnpersz](http://www.mathworks.com/help/releases/R2012a/toolbox/finance/cpnpersz.html)
- **•** [datemnth](http://www.mathworks.com/help/releases/R2012a/toolbox/finance/datemnth.html)
- **•** [daysadd](http://www.mathworks.com/help/releases/R2012a/toolbox/finance/daysadd.html)
- **•** [daysdif](http://www.mathworks.com/help/releases/R2012a/toolbox/finance/daysdif.html)
- **•** [disc2zero](http://www.mathworks.com/help/releases/R2012a/toolbox/finance/disc2zero.html)
- **•** [discrate](http://www.mathworks.com/help/releases/R2012a/toolbox/finance/discrate.html)
- **•** [fvdisc](http://www.mathworks.com/help/releases/R2012a/toolbox/finance/fvdisc.html)
- **•** [fwd2zero](http://www.mathworks.com/help/releases/R2012a/toolbox/finance/fwd2zero.html)
- **•** [prbyzero](http://www.mathworks.com/help/releases/R2012a/toolbox/finance/prbyzero.html)
- **•** [prdisc](http://www.mathworks.com/help/releases/R2012a/toolbox/finance/prdisc.html)
- **•** [prmat](http://www.mathworks.com/help/releases/R2012a/toolbox/finance/prmat.html)
- **•** [pyld2zero](http://www.mathworks.com/help/releases/R2012a/toolbox/finance/pyld2zero.html)
- **•** [time2date](http://www.mathworks.com/help/releases/R2012a/toolbox/finance/time2date.html)
- **•** [yeardays](http://www.mathworks.com/help/releases/R2012a/toolbox/finance/yeardays.html)
- **•** [yearfrac](http://www.mathworks.com/help/releases/R2012a/toolbox/finance/yearfrac.html)
- **•** [ylddisc](http://www.mathworks.com/help/releases/R2012a/toolbox/finance/ylddisc.html)
- **•** [yldmat](http://www.mathworks.com/help/releases/R2012a/toolbox/finance/yldmat.html)
- **•** [zbtprice](http://www.mathworks.com/help/releases/R2012a/toolbox/finance/zbtprice.html)
- **•** [zbtyield](http://www.mathworks.com/help/releases/R2012a/toolbox/finance/zbtyield.html)
- **•** [zero2disc](http://www.mathworks.com/help/releases/R2012a/toolbox/finance/zero2disc.html)
- **•** [zero2fwd](http://www.mathworks.com/help/releases/R2012a/toolbox/finance/zero2fwd.html)
- **•** [zero2pyld](http://www.mathworks.com/help/releases/R2012a/toolbox/finance/zero2pyld.html)

# <span id="page-52-0"></span>R2006b

**Version: 3.1**

**New Features: Yes**

### <span id="page-53-0"></span>**Investment Performance Metrics**

The following new functions are added to compute common investment performance and risk-adjusted metrics:

- **•** [sharpe](http://www.mathworks.com/help/releases/R2012a/toolbox/finance/sharpe.html), computes the sharpe ratio.
- **•** [inforatio](http://www.mathworks.com/help/releases/R2012a/toolbox/finance/inforatio.html), computes information ratio and tracking error.
- **•** [portalpha](http://www.mathworks.com/help/releases/R2012a/toolbox/finance/portalpha.html), computes risk-adjusted alpha and return.
- **•** [lpm](http://www.mathworks.com/help/releases/R2012a/toolbox/finance/lpm.html), computes sample lower partial moments.
- **•** [elpm](http://www.mathworks.com/help/releases/R2012a/toolbox/finance/elpm.html), computes expected lower partial moments.
- **•** [maxdrawdown](http://www.mathworks.com/help/releases/R2012a/toolbox/finance/maxdrawdown.html), computes the drop from maximum to minimum return over a period of time.
- **•** [emaxdrawdown](http://www.mathworks.com/help/releases/R2012a/toolbox/finance/emaxdrawdown.html), computes the returns that are transformed into a linear Brownian motion with drift.

## **Financial Time Series Tool**

Financial Time Series Tool ([ftstool](http://www.mathworks.com/help/releases/R2012a/toolbox/finance/ftstool.html)) is a new graphical user interface to support working with financial time series FINTS objects. ftstool interoperates with the Financial Time Series Graphical User Interface ([ftsgui](http://www.mathworks.com/help/releases/R2012a/toolbox/finance/ftsgui.html)) and Interactive Charts ([chartfts](http://www.mathworks.com/help/releases/R2012a/toolbox/finance/chartfts.html)).

# <span id="page-54-0"></span>R2006a

**Version: 3.0**

**New Features: Yes**

## <span id="page-55-0"></span>**Financial Time Series Toolbox Incorporated**

As of this release the functionality previously available in Financial Time Series Toolbox has been incorporated into Financial Toolbox software. Financial Toolbox documentation has been modified to include the documentation previously available in the Financial Time Series User's Guide.

Because use of Financial Time Series Toolbox required the purchase and installation of Financial Toolbox software, all customers previously licensed for Financial Time Series Toolbox will continue to have access to it.

### **Financial Time Series Frequency Conversion Functions Modified**

The suite of time series frequency conversion functions ([todaily](http://www.mathworks.com/help/releases/R2012a/toolbox/finance/todaily.html), [toweekly](http://www.mathworks.com/help/releases/R2012a/toolbox/finance/toweekly.html), [tomonthly](http://www.mathworks.com/help/releases/R2012a/toolbox/finance/tomonthly.html), [tosemi](http://www.mathworks.com/help/releases/R2012a/toolbox/finance/tosemi.html), and [toannual](http://www.mathworks.com/help/releases/R2012a/toolbox/finance/toannual.html)) has been extensively modified. Consult the function references in the Financial Toolbox User's Guide for specifics.

## **Continuous Compounding Option Removed from plyd2zero**

Continuous compounding is no longer available for [pyld2zero](http://www.mathworks.com/help/releases/R2012a/toolbox/finance/pyld2zero.html). Compounding for this function is now consistent with compounding for the function [zero2pyld](http://www.mathworks.com/help/releases/R2012a/toolbox/finance/zero2pyld.html). An error message is generated if you attempt to use continuous compounding with these functions.

### **New Statistical Functions**

The new functions in Version 3.0 of Financial Toolbox software fall into these four categories:

- **•** ["Multivariate Normal Regression Without Missing Data" on page 51](#page-56-0)
- **•** ["Multivariate Normal Regression With Missing Data \(Expectation](#page-56-0) [Conditional Maximization\)" on page 51](#page-56-0)
- **•** ["Least Squares Regression With Missing](#page-56-0) Data (Expectation Conditional [Maximization\)" on page 51](#page-56-0)

<span id="page-56-0"></span>**•** ["Financial Model Transformation Function" on page 52](#page-57-0)

#### **Multivariate Normal Regression Without Missing Data**

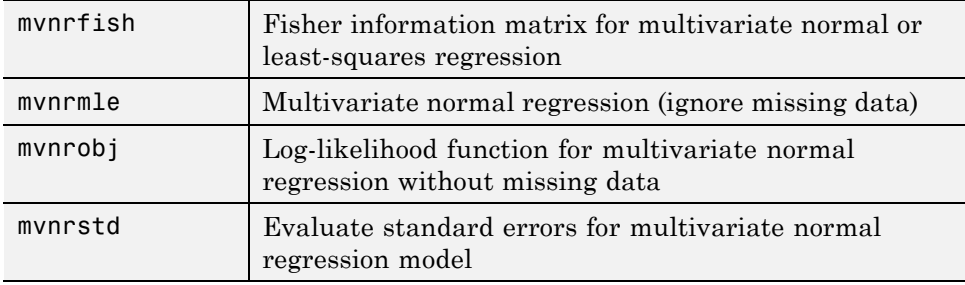

#### **Multivariate Normal Regression With Missing Data (Expectation Conditional Maximization)**

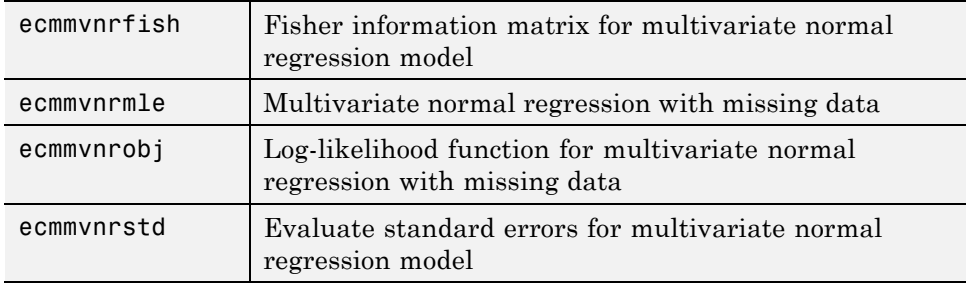

#### **Least Squares Regression With Missing Data (Expectation Conditional Maximization)**

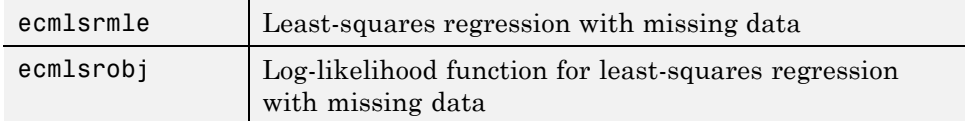

## <span id="page-57-0"></span>**Financial Model Transformation Function**

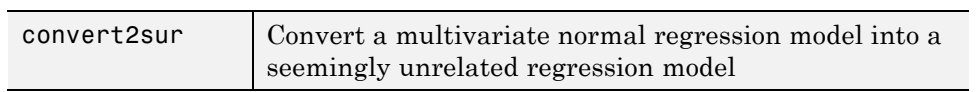

# <span id="page-58-0"></span>R14SP3

**Version: 2.5**

**New Features: Yes**

## <span id="page-59-0"></span>**New Statistical Functions**

Version 2.5 introduces a set of financial statistical computation routines that compute values, such as mean and covariance, when there are missing data elements within a larger data set. These routines implement the Expectation Conditional Maximization (ECM) algorithm with various options that depend on the percentage of missing at random (MAR) data within the data set. The table below lists the functions that implement the ECM algorithm in Financial Toolbox software.

The following ECM functions have been added at this release.

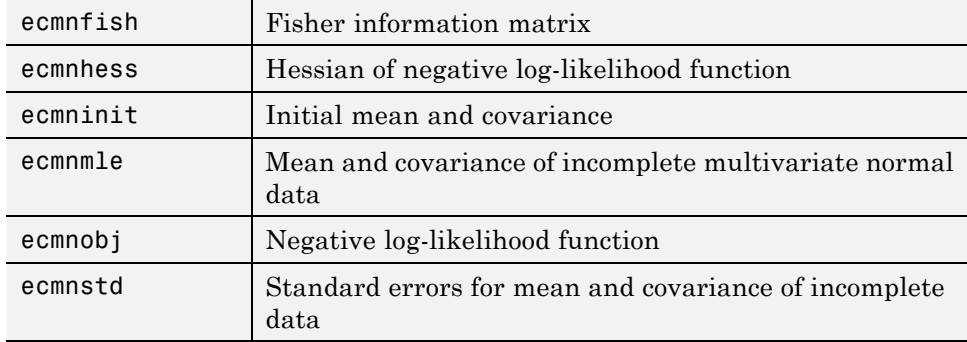

#### **Expectation Conditional Maximization**